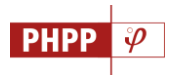

# **Neu im Passivhaus-Projektierungspaket 10 (2021)**

Für die neue Auflage des PHPP wurden zusätzliche Bewertungsverfahren und Nebenrechnungen eingeführt. Weitere Um- und Neustrukturierungen der Eingabebereiche, der Berechnungsblätter und des Handbuchs wurden vorgenommen. Die als Makro bereitgestellte Schnittstelle zum PHPP wurde weiterentwickelt und durch ein Makro für Komponenten- und Klimadaten ergänzt. Zur Unterstützung der Dateneingabe verschiedener Flächen oder Volumenangaben wurde ein Zusatztool entwickelt

**Dateiformat** Das PHPP 10 erscheint weiterhin im gebräuchlichen Excel-Format \*.xlsx. Zum alten Excel-Dateiformat \*.xls bzw zu Excel 2003 ist das PHPP 10 nicht mehr kompatibel. **Tabellenblätter** Hinzugekommen sind die 2 neuen Tabellenblätter **Moni** und **Zusatz Lüftg. 2**. Das in PHPP 9 noch ausgeblendete Blatt **Übersicht** wurde weiterentwickelt und aktiviert. **Eingabehilfen** Für die Eingabe bestimmter Daten, z.B. der Energiebezugsfläche oder des Innenraumvolumens, wurden vorbereitete Nebenrechnungen bereitgestellt, die im Tool **Raumbuch** zu finden sind. **Kopfzeilen** Die Kopfzeilen der Berechnungsblätter wurden weiter vereinfacht und zur besseren

Generell wurden im gesamten PHPP 10 folgende Änderungen vorgenommen:

Orientierung farblich hervorgehoben.

- **Zellenformat** Die Formate der Eingabe und Ergebniszellen wurden zugunsten einer übersichtlicheren Darstellung reduziert.
	- **Zusatz-Tools** PHPP 10 wird durch zusätzliche Hilfstools ergänzt, die einerseits bei der Zusammenstellung von Eingabedaten unterstützen einerseits und andererseits bei der Dokumentation von Änderungen der Berechnungsergebnisse im Projektverlauf.
		- **designPH** designPH wurde weiterentwickelt und steht auch für die 3D-Dateneingabe in PHPP 10 zur Verfügung.

# Die folgenden Arbeitsblätter wurden überarbeitet bzw. ergänzt:

#### **Ergebnisse**

**Nachweis** Die Eingabe bzw. Auswahl der Projekteinstellungen, wie Nutzung, Energiestandard oder Personenzahl, wurde überarbeitet.

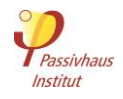

Die zusätzliche Anforderung an die Kühllast in heißen Klimata entfällt. Neuere Untersuchungen zeigen, dass sich ohnehin eine sehr geringe Kühllast ergibt, wenn dort die Anforderung an den Kühl- und Entfeuchtungsbedarf erfüllt ist.

Für den Feuchteschutz wurde die Mindestanforderung die Bauteile in Abhängigkeit von der relativen Luftfeuchtigkeit implementiert.

Die Bauteilkennwerte für EnerPHit-Modernisierungen sind auch für verschiedene Temperaturzonen verfügbar.

**Varianten** Das Blatt wurde ergänzt durch Variante-Parameter für erneuerbare Energieerzeugung aus Solarthermie und Photovoltaik.

**PHeco** Das Tool **PHeco** ist ab PHPP10 ein Blatt im PHPP für Wirtschaftlichkeitsberechnungen für Energieeffizienzmaßnahmen an Gebäuden.

**Kontrolle** Unverändert aber mit angepassten und erweiterten Plausibilitätsabfragen.

Berechnungsergebnissen des PHPPs vergleichbar zu machen.

**Übersicht** Das Blatt wurde weiter- und fertigentwickelt, mit Ergebnisgrafiken ergänzt und mit einer Datenexportspalte ausgestattet, die die Übertragung relevanter Informationen in die Passivhaus-Projektedatenbank ermöglicht. Freitexte können in zusätzlichen Sprachen eingegeben werden.

**NEU:** In diesem Blatt wird die PHPP-Berechnung angepasst an die realen **Moni** Randbedingungen einer betrachteten Messperiode, wie Wetterdaten oder Raumtemperaturen, um die gemessenen Verbrauchswerte mit den

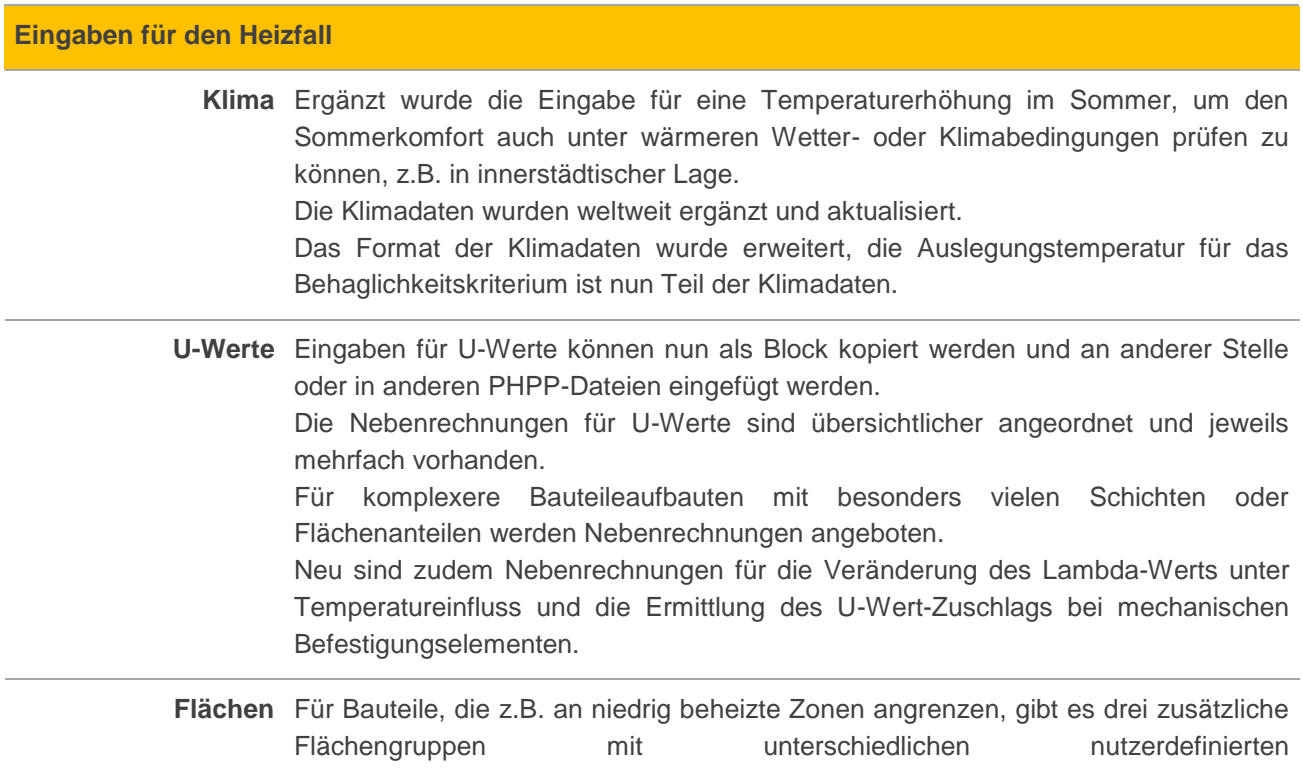

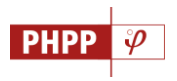

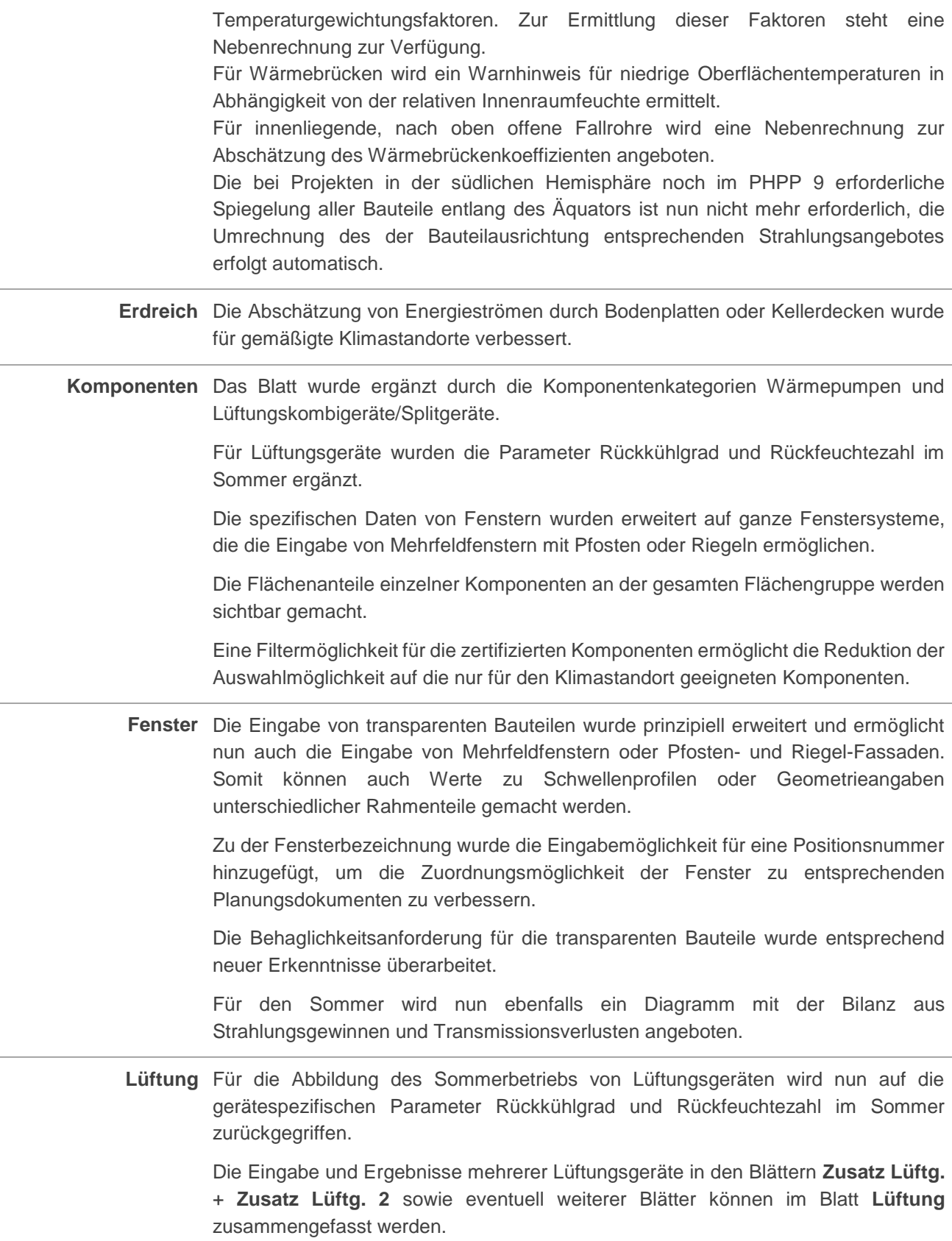

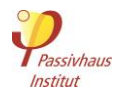

**NEU:** Kopie des Blattes **Zusatz Lüftg.** für die Eingabe weiterer Lüftungsgeräte bei sehr Zusatz Lüftg. 2 großen bzw. komplexen Projekten. Bei Bedarf kann das Blatt erneut kopiert werden. Die Ergebnisse dieser Blätter werden dann im Blatt **Lüftung** zusammengefasst.

# **Eingaben für den Kühlfall**

**Sommer** Das Blatt wurde erweitert mit einer Risikoanalyse für den Sommerkomfort beim Einsatz passiver Kühlkonzepte. Der Sommerkomfort bzw. die Übertemperaturhäufigkeit steht in starker Abhängigkeit vom Nutzerverhalten der Bewohner der Gebäude, die Faktoren wie Sommerluftwechsel über Fenster, Nachtlüftung, temporäre Verschattung oder Interne Wärmequellen beeinflussen.

> Neben vorbesetzten Risikoparametern können auch manuelle Eingaben für abweichendes Nutzerverhalten vorgenommen werden.

**Kühlgeräte** Die Struktur des Blattes wurde überarbeitet.

Die Jahresarbeitszahl der Kühlgeräte kann nun anhand der Geräteeigenschaften genauer ermittelt werden.

Weitere Betriebsarten, z.B. kombinierte Zuluft- und Umluftkühlung über das Lüftungssystem, wurden hinzugefügt.

Für Zuluft- und Umluftkühlung können jeweils zwei verschiedene Betriebsmodi, ob kühl- oder entfeuchtungsoptimiert, angegeben werden.

## **Eingaben für den PER / PE - Kennwert**

**WW+Verteil** Das Blatt ermöglicht die Auswahl des Heizwärmeübergabekonzepts, um die angegebenen Vorlauftemperaturen einer Plausibilitätsprüfung unterziehen zu können.

> Für die Berechnung der Verluste aus Warmwasser und Heizung wird nun zwischen Sommer und Winter unterschieden.

> In jeder Spalte bzw. für jeden Leitungsstrang können jetzt separat Vorlauftemperaturen und ähnliches. eingegeben werden. Damit können verschiedene Verteilsysteme abgebildet werden und auch die Eingabe von Systemen mit Wohnungsstationen ist jetzt möglich.

> Die Warmwasser-Zirkulation für Wohngebäude wird jetzt standardmäßig mit 24h/d Laufzeit angenommen und die Eingabe der Personenzahl des Warmwassersystems pro Tag ergänzt, falls diese vom Durchschnitt im PHPP abweicht.

> Ein neues Diagramm gibt grafisch Auskunft über die den Energieaufwand für Warmwassererzeugung und Verteilverluste.

**SolarWW** Blatt wurden an die Variantenberechnung angeschlossen. Vorgegebene Variante-Parameter wurden definiert und können auf der linken Seite des Blattes aktiviert werden.

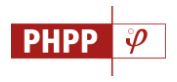

**PV** Blatt wurden an die Variantenberechnung angeschlossen. Vorgegebene Variante-Parameter wurden definiert und können auf der linken Seite des Blattes aktiviert werden. **Strom** Die Struktur des Blattes wurde überarbeitet und mit der Eingabe des Energiebedarfs von Geräten außerhalb des Betriebs (z.B. Standbybetrieb) ergänzt. Die Standardwerte und das Eingabeschema für die meisten Haushaltsgeräte wurden aktuellen Effizienzstandards angepasst und die Berechnung des Strombedarfs von Kleingeräte und Elektronik erweitert. Im unteren Bereich des Blatts wird die Summe des Strombedarfs für die verschiedenen Energiedienstleistungen übersichtlich dargestellt. **Nutz NiWo** Die Eingabe von Nutzungsprofilen wurde ergänzt um die Angabe zur relativen Anwesenheit von Personen. Bis zu 60 Nutzungsprofile können nutzerdefiniert festgelegt werden. **Strom NiWo** Die Struktur des Blattes wurde überarbeitet. Für Bürogebäude wird die Auswahl aus elektrischen Standardgeräten angeboten. Im unteren Bereich des Blattes wird die Summe des Strombedarfs für die verschiedenen Energiedienstleistungen übersichtlich dargestellt und in einem Diagramm grafisch bereitgestellt. **Hilfsstrom** Die Struktur des Blattes wurde überarbeitet und durch die Eingabemöglichkeit vieler nutzerdefinierter Pauschaleingaben erweitert. **IWQ** Für die Berechnung der internen Wärmequellen werden nun unterschiedlichen Verteil- und Speicherverluste des Warmwassersystems zwischen Sommer und Winter herangezogen. Zudem wurden zusätzliche pauschale Eingaben ermöglicht, um unvorhersehbare Wärmequellen angeben zu können. **IWQ NiWo** Wie für die Wohngebäude werden für die Berechnung der internen Wärmequellen unterschiedliche Verteil- und Speicherverluste des Warmwassersystems zwischen Sommer und Winter herangezogen. Genauso werden die zusätzlichen pauschalen Eingaben ermöglicht, um unvorhersehbare Wärmequellen angeben zu können. Für die durch Personen erzeugten Wärmelasten wurden mehr Zeilen für eine differenziertere Eingabe bereitgestellt. Die resultierenden Wärmelasten aus den verschiedenen internen Quellen werden in einem Diagramm im unteren Bereich des Blattes übersichtlich dargestellt. **PER** Im Blatt **PER** ist nun die Auswahl von 4 unterschiedlichen Wärmeerzeugern möglich und erlaubt damit die differenzierte Eingabe komplexerer Projekte. Die Berücksichtigung des Biomassebudgets wurde überarbeitet.

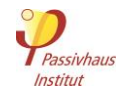

Für Wohn- und Bürogebäude wurde die Ermittlung der projektspezifischen Primärenergieanforderungen ergänzt. Diese Anforderungen berücksichtigen bei hochverdichteten Gebäuden.

**WP** Das Blatt wurde umstrukturiert und greift nun auf Gerätedaten aus dem Blatt **Komponenten** zu.

Ergänzt wurde die Eingabe von Wärmepumpen durch die Berücksichtigung von Systemen mit Umluftheizung und durch Luft-Luft-Wärmepumpen.

**Fernwärme** Die Ermittlung des Wirkungsgrads des Fernwärmenetzes findet nun nach Sommer und Winter getrennt statt.

## Zudem enthält das PHPP 10 zusätzliche Tools (separate Excel-Dateien):

**PHPP-Tools** Folgende Tools wurden in einer externen Datei zusammengefasst:

- Import/Export-Schnittstelle
- Import von PHPP9
- Profileinstellungen
- **Zeilenerweiterung**
- **NEU:** Komponentenupdate
- **NEU:** Klimadatenupdate

**NEU:**  Das Raumbuch-Tool ermöglicht die systematische Ermittlung wesentlicher **Raumbuch** Eingabegrößen für das PHPP, und bietet damit insbesondere für komplexen Projekte eine Hilfestellung. Es kann leicht erweitert und angepasst werden, je nach Erfordernissen des Projektes. Die ermittelten Zwischenergebnisse können in das PHPP übertragen werden.

> In verschiedenen Arbeitsblättern enthält diese Datei Vorlagen für Nebenrechnungen zum PHPP. Die Datei dient neben den Berechnungen vor allem auch der Dokumentation, die sehr hilfreich bei der Kommunikation zwischen den Projektbeteiligten ist.

> Die Datei enthält außerdem das Blatt **Verlauf**, welches die systematische Dokumentation von Planungsänderungen und deren Auswirkung auf die wesentlichen Energieeffizienzergebnisse des Gebäudes dokumentiert und somit nachvollziehbar macht.

**NEU:** Die Datei ist sozusagen das Raumbuch für kleine, einfache Gebäude. Die **EFH Hilfe** enthaltenen Nebenrechnungen dienen der Dokumentation und ermöglichen anschließend eine schnelle und unkomplizierte Dateneingabe im PHPP.

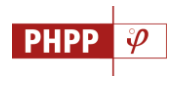

Im Deutschen PHPP 10 sind zudem folgende zusätzliche Arbeitsblätter enthalten:

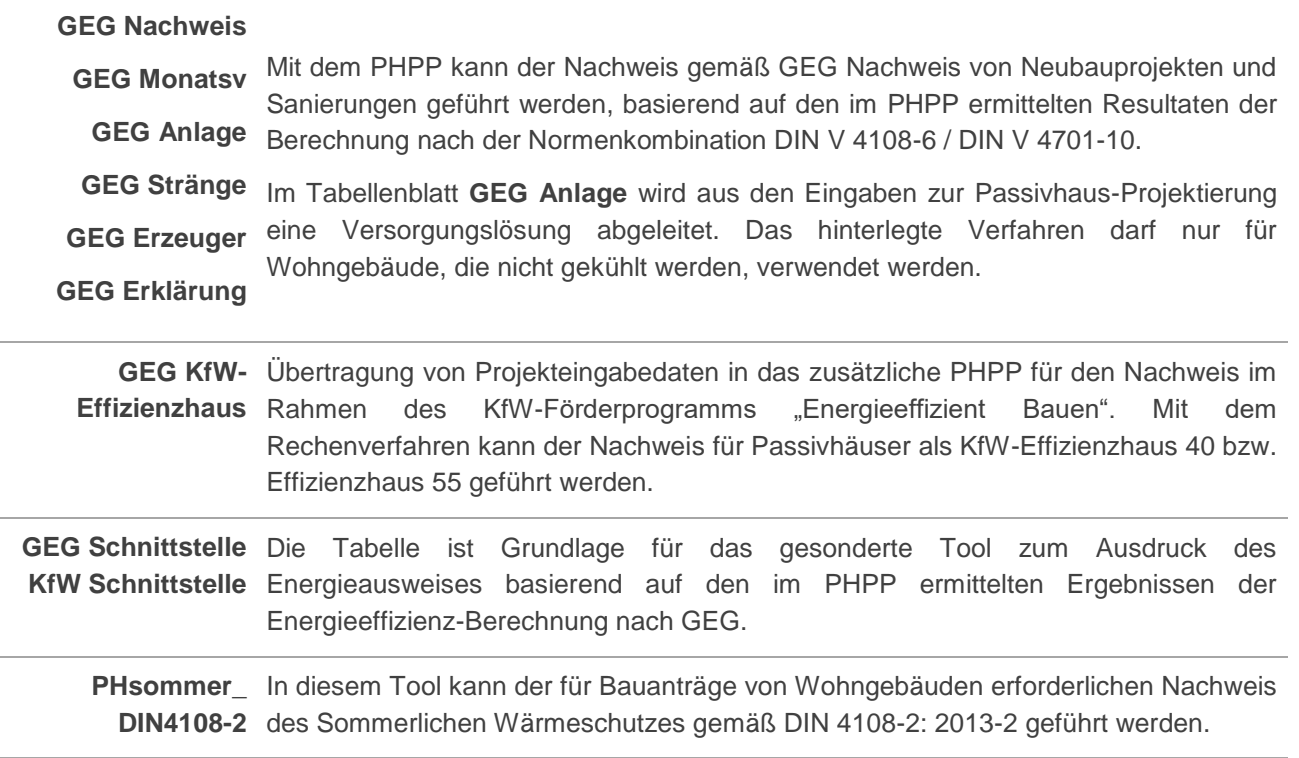